# <span id="page-0-0"></span>Package 'ProbForecastGOP'

February 19, 2015

Type Package Title Probabilistic weather forecast using the GOP method Version 1.3.2 Date 2010-05-31 Author Veronica J. Berrocal <veroberrocal@gmail.com>, Yulia Gel, Adrian E. Raftery, Tilmann Gneiting Maintainer Veronica J. Berrocal <veroberrocal@gmail.com> **Depends**  $R$  ( $>= 1.8.0$ ), RandomFields, fields Description The ProbForecastGOP package contains a main function, called ProbForecastGOP and other functions, to produce probabilistic weather forecasts of weather fields using the Geostatistical Output Perturbation (GOP) method of Gel, Raftery, and Gneiting (JASA, 2004). License GPL  $(>= 2)$ LazyLoad yes Repository CRAN

Date/Publication 2012-10-29 08:57:28

NeedsCompilation no

# R topics documented:

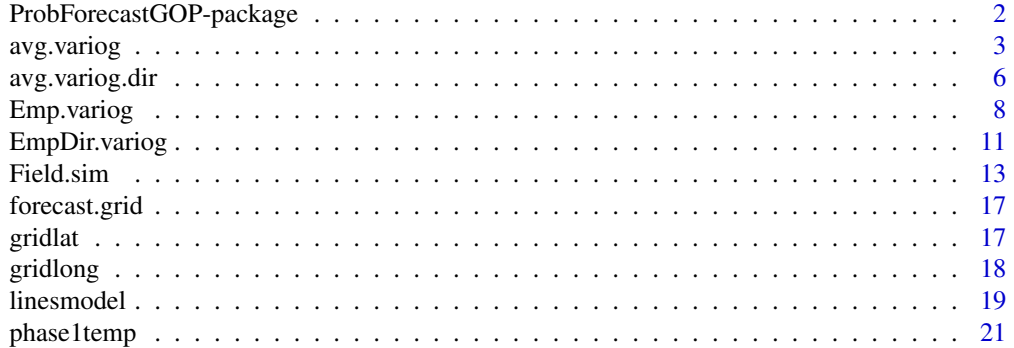

<span id="page-1-0"></span>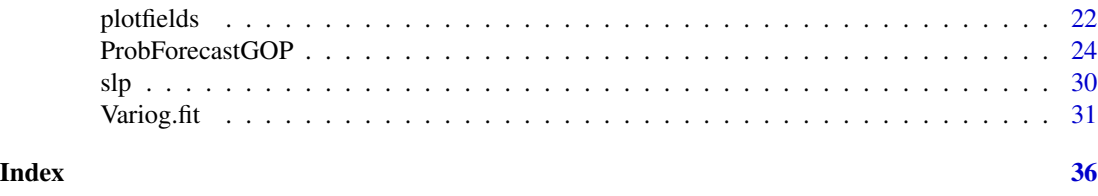

ProbForecastGOP-package

*Probabilistic weather forecast using the GOP method*

#### Description

The ProbForecastGOP package contains a main function, called ProbForecastGOP and other functions, to produce probabilistic weather forecasts of weather fields using the Geostatistical Output Perturbation (GOP) method of Gel, Raftery, and Gneiting (JASA, 2004).

# Details

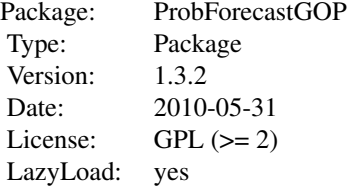

For an overview of how to use the package, including the most important functions, please refer to the PDF file describing the package.

# Author(s)

Veronica J. Berrocal <veroberrocal@gmail.com>, Yulia Gel, Adrian E. Raftery, Tilmann Gneiting

Maintainer: Veronica J. Berrocal <veroberrocal@gmail.com>

#### References

Gel, Y., Raftery, A. E., Gneiting, T. (2004). Calibrated probabilistic mesoscale weather field forecasting: The Geostatistical Output Perturbation (GOP) method (with discussion). *Journal of the American Statistical Association*, Vol. 99 (467), 575–583.

Gel, Y., Raftery, A. E., Gneiting, T., Berrocal, V. J. (2004). Rejoinder. *Journal of the American Statistical Association*, Vol. 99 (467), 588–590.

#### Examples

library(fields) library(RandomFields) <span id="page-2-0"></span>avg.variog 3

```
data(slp)
day <-slp$date.obs
id <- slp$id.stat
coord1 <- slp$lon.stat
coord2 <- slp$lat.stat
obs <- slp$obs
forecast <-slp$forecast
data(gridlong)
coord1.grid <- gridlong$gridded.lon
data(gridlat)
coord2.grid <- gridlat$gridded.lat
data(forecast.grid)
forecast.grid <- forecast.grid$gridded.forecast
## Specified cutpoints, default values for all the other fields.
## Only empirical variogram computation
empirical.variog <- ProbForecastGOP(day=day,obs=obs,forecast=forecast,
id=id,coord1=coord1,coord2=coord2,cut.points=seq(0,1000,by=2),
max.dist=NULL,nbins=NULL,variog.model="exponential",max.dist.fit=NULL,
init.val=NULL,fix.nugget=FALSE,coord1.grid=coord1.grid,
coord2.grid=coord2.grid,forecast.grid=forecast.grid,n.sim=10,
out="VARIOG",n.displ=4,qt.displ=c(5,50,95))
## Unspecified cutpoints.
## Fit of a parametric variogram to an empirical variogram.
fitted.variog <- ProbForecastGOP(day=day,obs=obs,forecast=forecast,id=id,
coord1=coord1,coord2=coord2,cut.points=NULL,max.dist=NULL,nbins=NULL,
variog.model="exponential",max.dist.fit=NULL,init.val=NULL,fix.nugget=FALSE,
coord1.grid=coord1.grid,coord2.grid=coord2.grid,forecast.grid=forecast.grid,
n.sim=10,out="FIT",n.displ=4,qt.displ=c(5,50,95))
## Unspecified cutpoints.
## Whole routine.
simulation.fields <-
ProbForecastGOP(day=day,obs=obs,forecast=forecast,id=id,coord1=coord1,
coord2=coord2,cut.points=NULL,max.dist=NULL,nbins=NULL,variog.model=NULL,
max.dist.fit=NULL,init.val=NULL,fix.nugget=FALSE,coord1.grid=coord1.grid,
coord2.grid=coord2.grid,forecast.grid=forecast.grid,n.sim=4,out="SIM",
n.displ=4,qt.displ=c(5,50,95))
```
<span id="page-2-1"></span>avg.variog *Empirical variogram of a random variable averaged over time*

#### Description

Calculates the empirical variogram of a random variable averaged over time.

#### Usage

avg.variog(day, coord1, coord2, id, variable, cut.points=NULL, max.dist=NULL, nbins=300)

#### Arguments

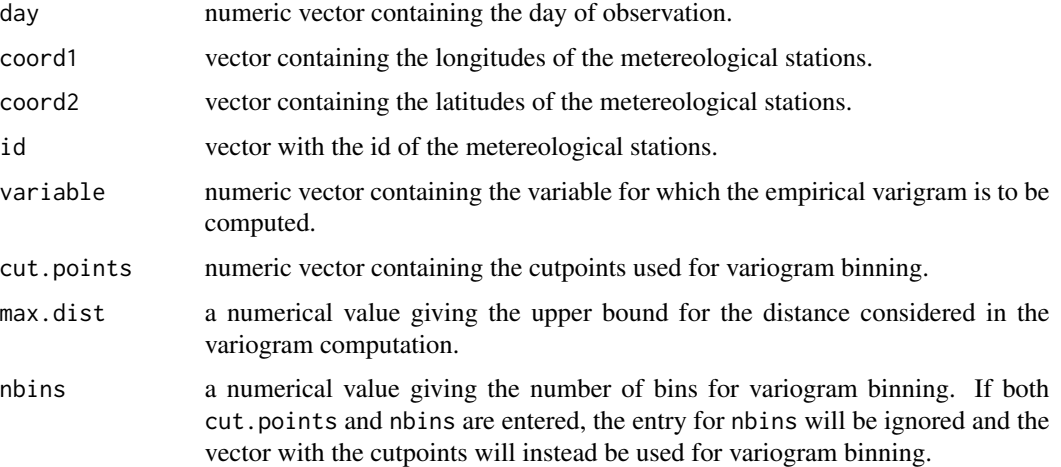

#### Details

The empirical variogram of the given random variable is calculated by determining, for each day, the distance among all pairs of stations that have been observed in the same day and by calculating for each day the sum of all the squared differences in the given random variable within each bin. These sums are then averaged over time, with weights for each bin given by the sum over time of the number of pairs of stations within the bin.

The formula used is:

$$
\gamma(h) = \sum_{d} \frac{1}{2N_{(h,d)}} (\sum_{i} (Y(x_i + h, d) - Y(x_i, d))^2)
$$

where  $\gamma(h)$  is the empirical variogram at distance h,  $N_{(h,d)}$  is the number of pairs of stations that have been recorded at day d and whose distance is equal to h, and  $Y(x_i + h, d)$  and  $Y(x_i, d)$  are, respectively, the values of the given variable observed on day d at stations located at  $x_i + h$  and  $x_i$ . Variogram binning is ignored in this formula.

#### - Defaults -

If the vector with the cutpoints is not specified, the cutpoints are determined so that there are nbins bins with approximately the same number of pairs per bin.

If both the vector with the cutpoints and the number of bins, nbins, are unspecified, the function by default determines the cutpoints so that there are 300 bins with approximately the same number of pairs per bin. If both the vector with the cutpoints and the number of bins are provided, the entry for the number of bins is ignored and the vector with the cutpoints is used for variogram binning.

The default value for the maximum distance considered in the variogram computation is the 90-th percentile of the distances between the stations.

# <span id="page-4-0"></span>avg.variog 5

#### Value

The function returns a list with components given by:

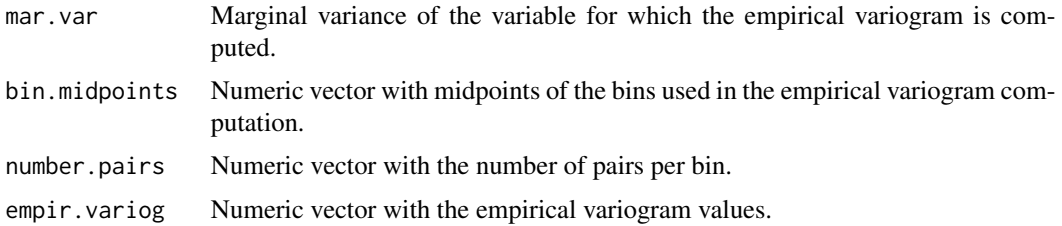

#### **Note**

Depending on the data, the function might require substantial computing time.

# Author(s)

Berrocal, V. J. <veroberrocal@gmail.com>, Gel, Y., Raftery, A. E., Gneiting, T.

#### References

Gel, Y., Raftery, A. E., Gneiting, T. (2004). Calibrated probabilistic mesoscale weather field forecasting: The Geostatistical Output Perturbation (GOP) method (with discussion). *Journal of the American Statistical Association*, Vol. 99 (467), 575–583.

Cressie, N. A. C. (1993). *Statistics for Spatial Data* (revised ed.). Wiley: New York.

#### See Also

[avg.variog.dir](#page-5-1) for directional empirical variogram of a random variable averaged over time, [Emp.variog](#page-7-1) and [EmpDir.variog](#page-10-1) for, respectively, empirical and directional empirical variogram of forecast errors averaged over time, and [Variog.fit](#page-30-1) for estimation of parameters in a parametric variogram model.

#### Examples

```
## Loading data
data(slp)
day <- slp$date.obs
id <- slp$id.stat
coord1 <- slp$lon.stat
coord2 <- slp$lat.stat
obs <- slp$obs
forecast <- slp$forecast
## Computing variogram of observed temperature
## No specified cutpoints, no specified maximum distance
## Default number of bins
variogram <- avg.variog(day=day, coord1=coord1,coord2=coord2,id=id,variable=obs,cut.points=NULL,max.dist=NULL,r
## Plotting variogram
plot(variogram$bin.midpoints,variogram$empir.variog,xlab="Distance", ylab="Semi-variance",main="Empirical vario
```

```
avg.variog.dir Directional empirical variogram of a random variable averaged over
                       time
```
#### Description

Calculates directional empirical variogram of a random variable averaged over time.

# Usage

```
avg.variog.dir(day, coord1, coord2, id, variable, tol.angle1=45,
tol.angle2=135, cut.points=NULL, max.dist=NULL, nbins=300, type)
```
#### **Arguments**

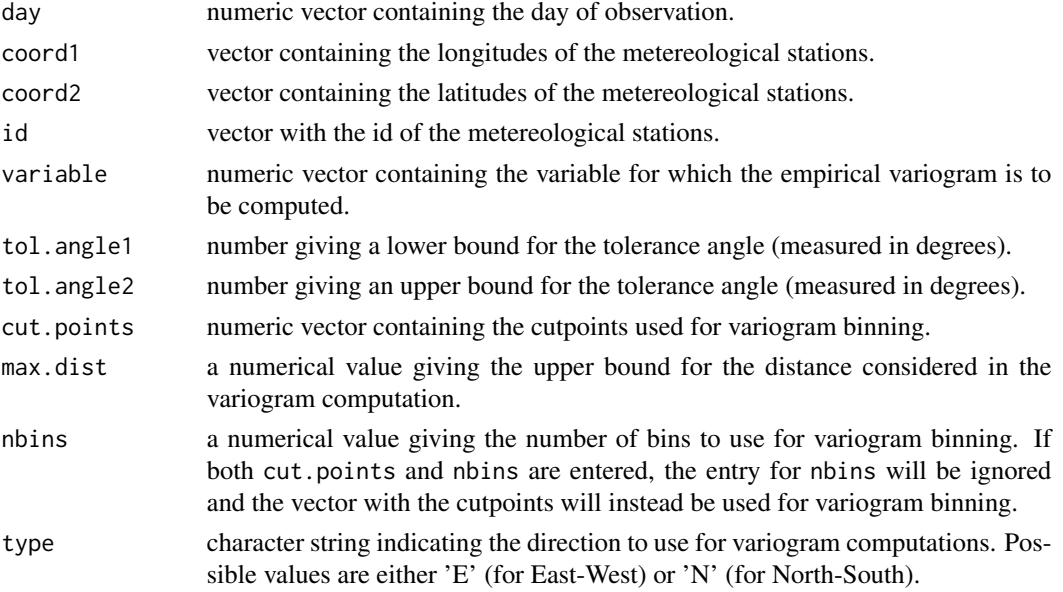

#### Details

The directional empirical variogram of the given random variable is calculated by determining, for each day, the "directional" distance among all pairs of stations that have been observed in the same day and by calculating for each day the sum of all the squared differences in the given random variable within each bin. These sums are then averaged over time, with weights for each bin given by the sum over time of the number of pairs of stations within the bin.

The formula used is:

$$
\gamma(h) = \sum_{d} \frac{1}{2N_{(h,d)}} \left( \sum_{i} (Y(x_i + h, d) - Y(x_i, d))^2 \right)
$$

# avg.variog.dir 7

where  $\gamma(h)$  is the empirical variogram at distance h,  $N_{(h,d)}$  is the number of pairs of stations that have been recorded at day d and whose distance is equal to h, and  $Y(x_i + h, d)$  and  $Y(x_i, d)$  are, respectively, the values of the given variable observed on day d at stations located at  $x_i + h$  and  $x_i$ . Variogram binning is ignored in this formula.

The "directional" distance between two locations is defined to be equal to the distance between the two locations if the angle between the two locations is within the allowed range, while it is set equal to infinity if the angle between the two locations is outside the allowed range.

- Defaults -

By default, tol.angle1 and tol.angle2 are set to 45 and 135 degrees, respectively. If the vector with the cutpoints is not specified, the cutpoints are determined so that there are nbins number of bins with approximately the same number of pairs per bin.

If both the vector with the cutpoints and the number of bins, nbins, are not provided, the function by default determines the cutpoints so that there are a total of 300 bins with approximately the same number of pairs per bin. If both the vector with the cutpoints and the number of bins are provided, the entry for the number of bins is ignored and the vector with the cutpoints is used for variogram binning.

The default value for the maximum distance considered in the variogram computation is the 90-th percentile of the distances between the stations.

# Value

The function returns a list with components given by:

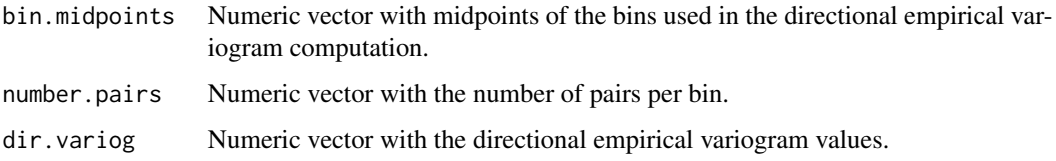

# Note

The function might require some time to return an output.

#### Author(s)

Berrocal, V. J. <veroberrocal@gmail.com>, Gel, Y., Raftery, A. E., Gneiting, T.

# References

Gel, Y., Raftery, A. E., Gneiting, T. (2004). Calibrated probabilistic mesoscale weather field forecasting: The Geostatistical Output Perturbation (GOP) method (with discussion). *Journal of the American Statistical Association*, Vol. 99 (467), 575–583.

Gel, Y., Raftery, A. E., Gneiting, T., Berrocal, V. J. (2004). Rejoinder. *Journal of the American Statistical Association*, Vol. 99 (467), 588–590.

Cressie, N. A. C. (1993). *Statistics for Spatial Data* (revised ed.). Wiley: New York.

#### See Also

[avg.variog](#page-2-1) for empirical variogram of a random variable averaged over time, [Emp.variog](#page-7-1) and [EmpDir.variog](#page-10-1) for, respectively, empirical and directional empirical variogram of forecast errors averaged over time, and Variog. fit for estimation of parameters in a parametric variogram model.

# Examples

```
## Loading data
data(slp)
day <- slp$date.obs
id <- slp$id.stat
coord1 <- slp$lon.stat
coord2 <- slp$lat.stat
obs <- slp$obs
forecast <- slp$forecast
## Computing directional variogram of observed temperature
## No specified cutpoints, no specified maximum distance
## No specified tolerance angles and default number of bins
dir.variog <- avg.variog.dir(day,coord1,coord2,id,variable=obs, tol.angle1=NULL,tol.angle2=NULL,cut.points=NULL
## Plotting directional variogram
plot(dir.variog$bin.midpoints,dir.variog$dir.variog,xlab="Distance", ylab="Semi-variance",main="Empirical Dire
```
<span id="page-7-1"></span>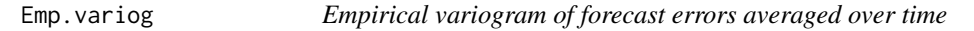

# Description

Calculates the empirical variogram of forecast errors, averaged over time.

#### Usage

```
Emp.variog(day, obs, forecast, id, coord1, coord2, cut.points=NULL, max.dist=NULL, nbins=300)
```
#### Arguments

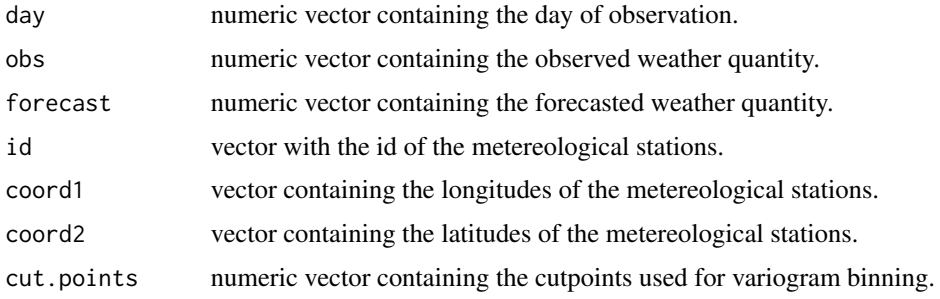

<span id="page-7-0"></span>

<span id="page-8-0"></span>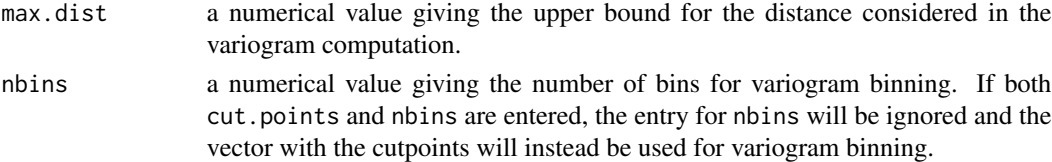

#### Details

The function includes bias-correction; it regresses the forecasts on the observed weather quantity and computes the residuals. The empirical variogram of the residuals is then calculated by determining, for each day, the distance among all pairs of stations that have been observed in the same day and by calculating for each day the sum of all the squared differences in the residuals within each bin. These sums are then averaged over time, with weights for each bin given by the sum over time of the number of pairs of stations within the bin.

The formula used is:

$$
\gamma(h) = \sum_{d} \frac{1}{2N_{(h,d)}} \left( \sum_{i} (Y(x_i + h, d) - Y(x_i, d))^2 \right)
$$

where  $\gamma(h)$  is the empirical variogram at distance h,  $N_{(h,d)}$  is the number of pairs of stations that have been recorded at day d and whose distance is equal to h, and  $Y(x_i + h, d)$  and  $Y(x_i, d)$  are, respectively, the values of the residuals on day d at stations located at  $x_i + h$  and  $x_i$ . Variogram binning is ignored in this formula.

### - Defaults

If the vector with the cutpoints is not specified, the cutpoints are determined so that there are nbins bins with approximately the same number of pairs per bin.

If both the vector with the cutpoints and the number of bins, nbins, are unspecified, the function by default determines the cutpoints so that there are 300 bins with approximately the same number of pairs per bin. If both the vector with the cutpoints and the number of bins are provided, the entry for the number of bins is ignored and the vector with the cutpoints is used for variogram binning.

The default value for the maximum distance considered in the variogram computation is the 90-th percentile of the distances between the stations.

#### Value

The function returns a list with components given by:

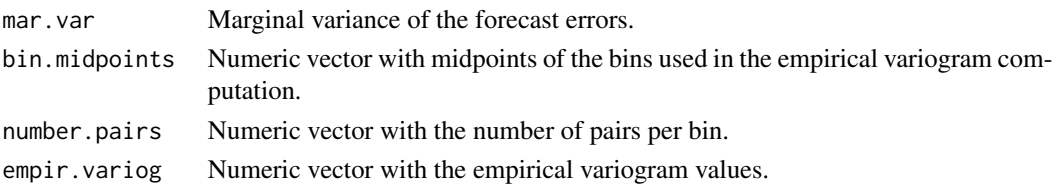

# Note

Depending on the data, the function might require substantial computing time. As a consequence, if the interest is in producing probabilistic weather forecasts and generating ensemble members, it is advised to save the output in a file and then use the Variog. fit and Field. sim functions.

#### <span id="page-9-0"></span>Author(s)

Berrocal, V. J. (<veroberrocal@gmail.com>), Raftery, A. E., Gneiting, T., Gel, Y.

# References

Gel, Y., Raftery, A. E., Gneiting, T. (2004). Calibrated probabilistic mesoscale weather field forecasting: The Geostatistical Output Perturbation (GOP) method (with discussion). *Journal of the American Statistical Association*, Vol. 99 (467), 575–583.

Cressie, N. A. C. (1993). *Statistics for Spatial Data* (revised ed.). Wiley: New York.

#### See Also

[EmpDir.variog](#page-10-1) for directional empirical variogram of forecast errors averaged over time, [avg.variog](#page-2-1) and [avg.variog.dir](#page-5-1) for, respectively, empirical and directional empirical variogram of a random variable averaged over time, and [Variog.fit](#page-30-1) for estimation of parameters in a parametric variogram model.

#### Examples

```
## Loading data
data(slp)
day <- slp$date.obs
id <- slp$id.stat
coord1 <- slp$lon.stat
coord2 <- slp$lat.stat
obs <- slp$obs
forecast <- slp$forecast
## Computing variogram
## No specified cutpoints, no specified maximum distance
## Default number of bins
variogram <- Emp.variog(day=day,obs=obs,forecast=forecast,id=id,
coord1=coord1,coord2=coord2,cut.points=NULL,max.dist=NULL,nbins=NULL)
## Plotting variogram
plot(variogram$bin.midpoints,variogram$empir.variog,xlab="Distance",
ylab="Semi-variance",main="Empirical variogram")
## Computing variogram
## Specified cutpoints, specified maximum distance
## Unspecified number of bins
variogram <-
Emp.variog(day=day,obs=obs,forecast=forecast,id=id,coord1=coord1,
coord2=coord2,cut.points=seq(0,1000,by=5),max.dist=800,nbins=NULL)
## Plotting variogram
plot(variogram$bin.midpoints,variogram$empir.variog,xlab="Distance",
ylab="Semi-variance",main="Empirical variogram")
```
<span id="page-10-1"></span><span id="page-10-0"></span>

# Description

Calculates directional empirical variogram of forecast errors, averaged over time.

#### Usage

EmpDir.variog(day, obs, forecast, id, coord1, coord2, tol.angle1=45, tol.angle2=135, cut.points=NULL,

# Arguments

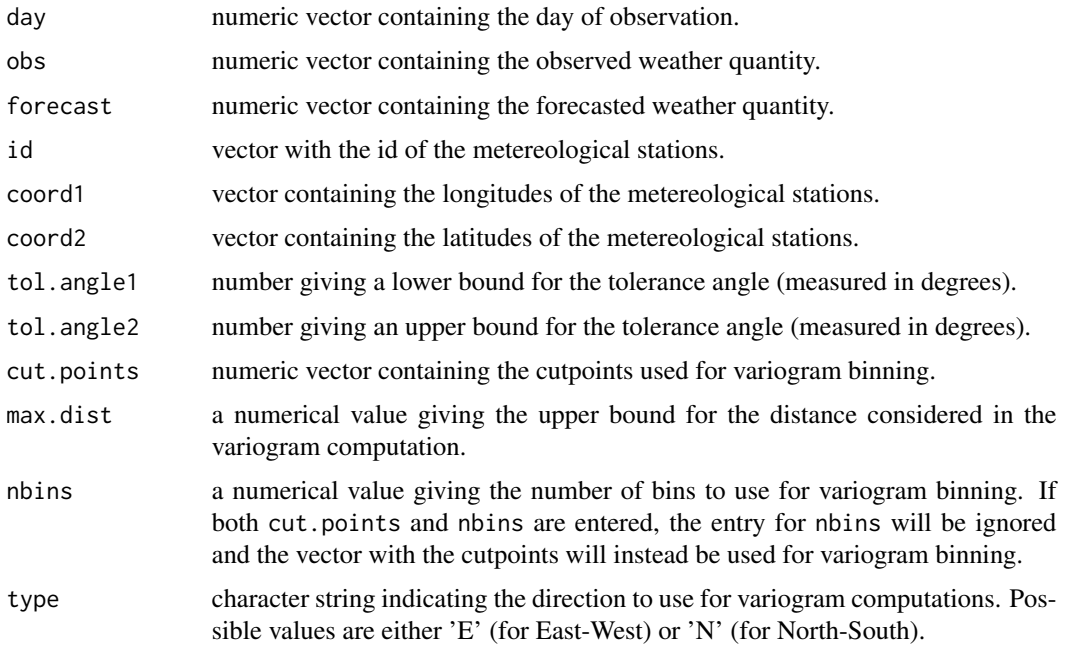

#### Details

The function includes bias-correction; it regresses the forecasts on the observed weather quantity and computes the residuals. The directional empirical variogram of the residuals is then calculated by determining, for each day, the "directional" distance among all pairs of stations that have been observed in the same day and by calculating for each day the sum of all the squared differences in the residuals within each bin. These sums are then averaged over time, with weights for each bin given by the sum over time of the number of pairs of stations within the bin.

The formula used is:

$$
\gamma(h) = \sum_{d} \frac{1}{2N_{(h,d)}} \left( \sum_{i} (Y(x_i + h, d) - Y(x_i, d))^2 \right)
$$

where  $\gamma(h)$  is the empirical variogram at distance h,  $N_{(h,d)}$  is the number of pairs of stations that have been recorded at day d and whose distance is equal to h, and  $Y(x_i + h, d)$  and  $Y(x_i, d)$  are, respectively, the values of the residuals on day d at stations  $x_i + h$  and  $x_i$ . Variogram binning is ignored in this formula.

The "directional" distance between two locations is defined to be equal to the distance between the two locations if the angle between the two locations is within the allowed range, while it is set equal to infinity if the angle between the two locations is outside the allowed range.

#### - Defaults -

By default, tol.angle1 and tol.angle2 are set to 45 and 135 degrees, respectively. If the vector with the cutpoints is not specified, the cutpoints are determined so that there are nbins number of bins with approximately the same number of pairs per bin.

If both the vector with the cutpoints and the number of bins, nbins, are not provided, the function by default determines the cutpoints so that there are a total of 300 bins with approximately the same number of pairs per bin. If both the vector with the cutpoints and the number of bins are provided, the entry for the number of bins is ignored and the vector with the cutpoints is used for variogram binning.

The default value for the maximum distance considered in the variogram computation is the 90-th percentile of the distances between the stations.

# Value

The function returns a list with components given by:

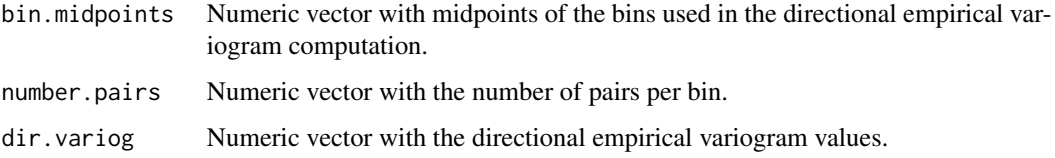

# Note

The function might require some time to return an output.

#### Author(s)

Berrocal, V. J. (<veroberrocal@gmail.com>), Raftery, A. E., Gneiting, T., Gel, Y.

# References

Gel, Y., Raftery, A. E., Gneiting, T. (2004). Calibrated probabilistic mesoscale weather field forecasting: The Geostatistical Output Perturbation (GOP) method (with discussion). *Journal of the American Statistical Association*, Vol. 99 (467), 575–583.

Gel, Y., Raftery, A. E., Gneiting, T., Berrocal, V. J. (2004). Rejoinder. *Journal of the American Statistical Association*, Vol. 99 (467), 588–590.

Cressie, N. A. C. (1993). *Statistics for Spatial Data* (revised ed.). Wiley: New York.

#### <span id="page-12-0"></span>Field.sim and the state of the state of the state of the state of the state of the state of the state of the state of the state of the state of the state of the state of the state of the state of the state of the state of

# See Also

[Emp.variog](#page-7-1) for empirical variogram averaged over time, [avg.variog](#page-2-1) and [avg.variog.dir](#page-5-1) for, respectively, empirical and directional empirical variogram of a random variable averaged over time, and Variog. fit for estimation of parameters in a parametric variogram model.

# Examples

```
## Loading data
data(slp)
day <- slp$date.obs
id <- slp$id.stat
coord1 <- slp$lon.stat
coord2 <- slp$lat.stat
obs <- slp$obs
forecast <- slp$forecast
## Computing directional variogram
## No specified cutpoints, no specified maximum distance
## No specified tolerance angles and default number of bins
dir.variog <- EmpDir.variog(day,obs,forecast,id,coord1,coord2,
tol.angle1=NULL,tol.angle2=NULL,cut.points=NULL,max.dist=NULL,
nbins=NULL,type='E')
## Plotting directional variogram
plot(dir.variog$bin.midpoints,dir.variog$dir.variog,xlab="Distance",
ylab="Semi-variance",main="Empirical Directional variogram")
## Computing directional variogram
## Specified cutpoints, specified maximum distance
## Specified tolerance angles and unspecified number of bins
dir.variog <-
EmpDir.variog(day,obs,forecast,id,coord1,coord2,tol.angle1=30,
tol.angle2=150,cut.points=seq(0,1000,by=5),max.dist=800,nbins=NULL,
type='N')
```

```
## Plotting directional variogram
```
plot(dir.variog\$bin.midpoints,dir.variog\$dir.variog,xlab="Distance",ylab="Semi-variance",main="Empirical Directional variogram")

<span id="page-12-1"></span>Field.sim *Simulation of weather random field*

#### **Description**

Simulates and displays realizations of forecast weather fields using a geostatistical model.

# Usage

Field.sim(obs, forecast, coord1.grid, coord2.grid, forecast.grid,variog.model="exponential", param.e qt.displ=c(10,50,90))

#### Arguments

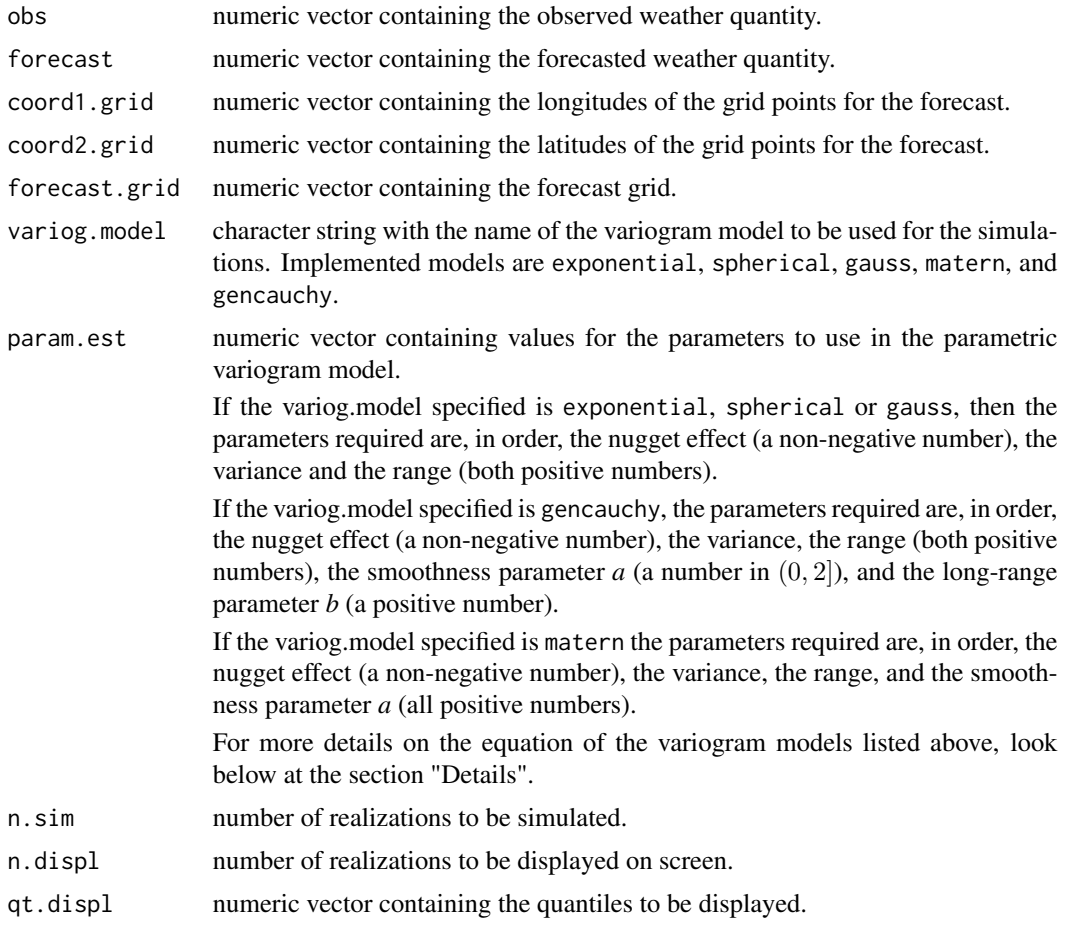

### Details

The function initially estimates the additive and multiplicative bias by regressing the forecasts on the observed weather quantity. Then it simulates and displays realizations of the weather random field using the specified geostatistical model. Percentiles of the weather random field are calculated using the specified variogram model.

# - Parametric variogram models implemented -

Below are the equations of the parametric variogram models that can be implemented.

- exponential

$$
\gamma(d) = \rho + \sigma^2 \cdot (1 - exp(-\frac{d}{r}))
$$

#### Field.sim 15

where d is the distance,  $\rho$  is the nugget effect,  $\sigma^2$  is the variance, and r is the range.

- spherical

$$
\gamma(d) = \rho + \sigma^2 \cdot \left(\frac{3}{2} \cdot \frac{d}{r} - \frac{1}{2} \cdot \frac{d^3}{r^3}\right)
$$

where d is the distance,  $\rho$  is the nugget effect,  $\sigma^2$  is the variance, and r is the range. - gauss

$$
\gamma(d) = \rho + \sigma^2 \cdot (1 - exp(-\frac{d^2}{r^2}))
$$

where d is the distance,  $\rho$  is the nugget effect,  $\sigma^2$  is the variance, and r is the range.

- gencauchy

$$
\gamma(d)=\rho+\sigma^2\cdot(1-(1+\frac{d^a}{r^a})^{-\frac{b}{a}})
$$

where d is the distance,  $\rho$  is the nugget effect,  $\sigma^2$  is the variance, r is the range, a is the smoothness parameter, and b is the long-range parameter.

- matern

$$
\gamma(d) = \rho + \sigma^2 \cdot (1 - \frac{2^{1-a}}{\Gamma(a)} \cdot \frac{d^a}{r^a} \cdot K_a(\frac{d}{r}))
$$

where d is the distance,  $\rho$  is the nugget effect,  $\sigma^2$  is the variance, r is the range, and a is the smoothness parameter.

- Defaults-

By default, 99 weather random fields are simulated, and 4 of them are displayed.

If no vector of percentiles is provided, the 10th, 50th and 90th percentiles are determined and displayed.

# Value

The function returns both a graphical and a numerical output. The numerical output is a list with the following components:

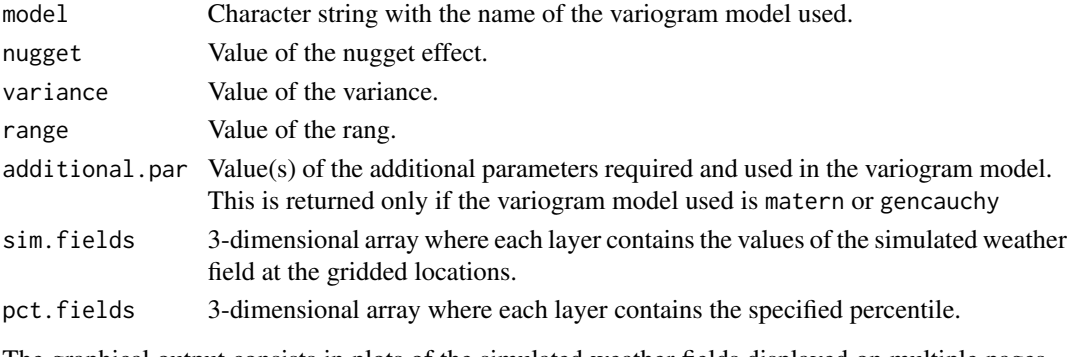

The graphical output consists in plots of the simulated weather fields displayed on multiple pages. Before displaying each page, the user will be asked for input.

#### <span id="page-15-0"></span>**Note**

This function depends on the following packages: RandomFields and fields.

#### Author(s)

Berrocal, V. J. (<veroberrocal@gmail.com>), Raftery, A. E., Gneiting, T., Gel, Y.

# References

Gel, Y., Raftery, A. E., Gneiting, T. (2004). Calibrated probabilistic mesoscale weather field forecasting: The Geostatistical Output Perturbation (GOP) method (with discussion). *Journal of the American Statistical Association*, Vol. 99 (467), 575–583.

Gneiting, T., Schlather, M. (2004). Stochastic models that separate the fractal dimension and the Hurst effect. *SIAM Review* 46, 269–282.

Schlather, M. (2001). Simulation and Analysis of Random Fields. *R News* 1(2), 18–20.

Nychka, D. (2004). *The fields package.* Available at: http:lib.stat.cmu.edu/R/CRAN/doc/package/fields.pdf.

Stein, M. L. (1999). *Interpolation of Spatial Data - Some Theory for Kriging*. Springer-Verlag: New York.

# See Also

[plotfields](#page-21-1), a plotting utility for weather random fields, [GaussRF](#page-0-0) in the RandomFields package, for simulation of Gaussian random fields.

# Examples

```
## Loading data
library(fields)
library(RandomFields)
data(slp)
data(gridlong)
data(gridlat)
data(forecast.grid)
day <- slp$date.obs
id <- slp$id.stat
coord1 <- slp$lon.stat
coord2 <- slp$lat.stat
obs <- slp$obs
forecast <- slp$forecast
coord1.grid <- gridlong$gridded.lon
coord2.grid <- gridlat$gridded.lat
forecast.grid <- forecast.grid$gridded.forecast
```

```
## Computing the empirical variogram
variogram <- Emp.variog(day=day,obs=obs,forecast=forecast,id=id,
coord1=coord1,coord2=coord2,cut.points=NULL,max.dist=NULL,nbins=NULL)
## Estimating parameters
param.est <- Variog.fit(emp.variog=variogram,variog.model="exponential",
max.dist.fit=NULL,init.val=NULL,fix.nugget=FALSE)
```
# <span id="page-16-0"></span>forecast.grid 17

```
## Simulating realizations of the weather random field
simul <-
Field.sim(obs=obs,forecast=forecast,coord1.grid=coord1.grid,
coord2.grid=coord2.grid,forecast.grid=forecast.grid,variog.model="exponential",
param.est=c(param.est$nugget,param.est$variance,param.est$range),n.sim=4,
n.displ=4,qt.displ=c(10,50,90))
```
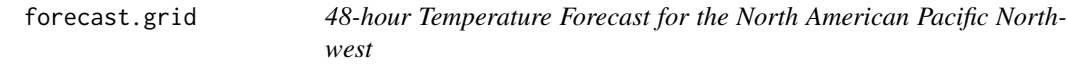

#### Description

This data set gives the 48-hour Temperature Forecast verifying January 12, 2002 at 0 hours GMT for the North American Pacific Northwest as provided by the Aviation (AVN) member of the University of Washington MM5 Mesoscale Ensemble, using a 12-km grid resolution.

#### Format

*gridded forecast* a numeric vector with 10098 forecasted temperature.

#### Source

http://metoc.apl.washington.edu/uwme/

#### References

Gel, Y., Raftery, A. E., Gneiting, T. (2004). Calibrated mesoscale weather field forecasting: The Geostatistical Output Perturbation (GOP) method (with discussion). *Journal of the American Statistical Association*, Vol. 99 (467), 575–583.

Grimit, E. P., Mass, C. F. (2002). Initial results of a short-range ensemble forecasting system over the Pacific Northwest. *Weather and Forecasting* 17, 192–205.

gridlat *Latitudes of localities in the North American Pacific Northwest*

#### Description

This data set gives the latitudes of the grid points for the 12-km domain of the University of Washington MM5 Mesoscale Ensemble.

<span id="page-17-0"></span>18 gridlong the state of the state of the state of the state of the state of the state of the state of the state of the state of the state of the state of the state of the state of the state of the state of the state of th

#### Format

*gridded.lat* a numeric vector with 10098 latitudes.

#### Source

http://metoc.apl.washington.edu/uwme/

#### References

Gel, Y., Raftery, A. E., Gneiting, T. (2004). Calibrated mesoscale weather field forecasting: The Geostatistical Output Perturbation (GOP) method (with discussion). *Journal of the American Statistical Association*, Vol. 99 (467), 575–583.

Grimit, E. P., Mass, C. F. (2002). Initial results of a mesoscale short-range ensemble forecasting system over the Pacific Northwest. *Weather and Forecasting* 17, 192–205.

gridlong *Longitudes of localities in the North American Pacific Northwest*

#### **Description**

This data set gives the longitudes of the grid points for the 12-km domain of the University of Washington MM5 Mesoscale Ensemble.

# Format

*gridded.long* a numeric vector with 10098 longitudes.

#### Source

http://metoc.apl.washington.edu/uwme/

# References

Gel, Y., Raftery, A. E., Gneiting, T. (2004). Calibrated mesoscale weather field forecasting: The Geostatistical Output Perturbation (GOP) method, (with discussion). *Jorunal of the American Statistical Association*, Vol. 99 (467), 575–583.

Grimit, E. P., Mass, C. F. (2002). Initial results of a short-range ensemble forecasting system over the Pacific Northwest. *Weather and Forecasting* 17, 192–205.

<span id="page-18-0"></span>

# Description

Computes the value of the parametric variogram model at given distances.

# Usage

linesmodel(distance, variog.model="exponential", param)

# Arguments

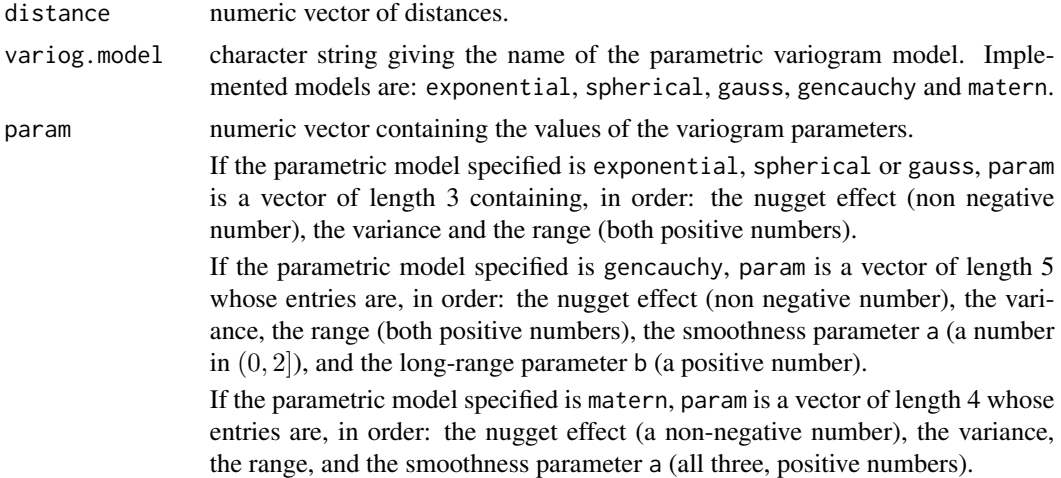

# Details

The function calculates the value of the parametric variogram at given distances using the following equations:

- If the parametric model is exponential

$$
\gamma(d)=\rho+\sigma^2\cdot(1-exp(-\frac{d}{r}))
$$

where  $\rho$  is the nugget effect,  $\sigma^2$  is the variance, r is the range, and d is the distance.

- If the parametric model is spherical

$$
\gamma(d)=\rho+\sigma^2\cdot(\frac{3}{2}\cdot\frac{d}{r}-\frac{1}{2}\cdot\frac{d^3}{r^3})
$$

where  $\rho$  is the nugget effect,  $\sigma^2$  is the variance, r is the range, and d is the distance.

- If the parametric model is gauss

$$
\gamma(d)=\rho+\sigma^2\cdot(1-exp(-\frac{d^2}{r^2}))
$$

where  $\rho$  is the nugget effect,  $\sigma^2$  is the variance, r is the range, and d is the distance.

- If the parametric model is gencauchy

$$
\gamma(d)=\rho+\sigma^2\cdot(1-(1+\frac{d^a}{r^a})^{-\frac{b}{a}})
$$

a

where  $\rho$  is the nugget effect,  $\sigma^2$  is the variance, r is the range, d is the distance, a is the smoothness parameter, and b is the long-range parameter.

- If the parametric model is matern

$$
\gamma(d)=\rho+\sigma^2\cdot(1-(\frac{2^{1-a}}{\Gamma(a)}\cdot\frac{d^a}{r^a}\cdot K_a(\frac{d}{r}))
$$

where  $\rho$  is the nugget effect,  $\sigma^2$  is the variance, r is the range, d is the distance, and a is the smoothness parameter.

# Value

The function returns a numeric vector with the values of the parametric variogram model at the bin midpoints.

### Author(s)

Berrocal, V. J. (<veroberrocal@gmail.com>), Raftery, A. E., Gneiting, T., Gel, Y.

#### References

Gel, Y., Raftery, A. E., Gneiting, T. (2004). Calibrated probabilistic mesoscale weather field forecasting: The Geostatistical Output Perturbation (GOP) method (with discussion). *Journal of the American Statistical Association*, Vol. 99 (467), 575–583.

Cressie, N. A. C. (1993). *Statistics for Spatial Data* (revised ed.). Wiley: New York.

Gneiting, T., Schlather, M. (2004). Stochastic models that separate fractal dimension and the Hurst effect. *SIAM Review* 46, 269–282.

Stein, M. L. (1999). *Interpolation of Spatial Data - Some Theory for Kriging*. Springer-Verlag: New York.

#### Examples

```
## Loading data
data(slp)
day <- slp$date.obs
id <- slp$id.stat
coord1 <- slp$lon.stat
coord2 <- slp$lat.stat
```
#### <span id="page-20-0"></span>phase1temp 21

```
obs <- slp$obs
forecast <- slp$forecast
## Computing empirical variogram
variogram <- Emp.variog(day=day,obs=obs,forecast=forecast,id=id,coord1=coord1,
coord2=coord2,cut.points=NULL,max.dist=NULL,nbins=NULL)
## Estimating variogram parameters
## Without specifying initial values for the parameters
param.variog <-
Variog.fit(emp.variog=variogram,variog.model="exponential",max.dist.fit=NULL,
init.val=NULL,fix.nugget=FALSE)
## Plotting the empirical variogram with the estimated parametric variogram superimposed
plot(variogram$bin.midpoints,variogram$empir.variog,xlab="Distance",ylab="Semi-variance")
lines(variogram$bin.midpoints,linesmodel(distance=variogram$bin.midpoints,variog.model="exponential",param=c(p
param.variog$variance,param.variog$range)))
```
phase1temp *Temperature in the Pacific Northwest during January-June 2000*

#### Description

This data set gives the observed and the 48-hour forecast temperature (in degree Celsius) at 0 hours GMT for 1092 stations located in the North American Pacific Northwest during the period January-June 2000, as provided by the Aviation (AVN) member of the University of Washington MM5 Mesoscale Ensemble.

#### Usage

data(phase1temp)

#### Format

A matrix with 56489 rows and 6 columns. The columns are:

*date.obs* a numeric vector giving the date of observations in the YYYYMMDDHH format.

*name.stat* a character string giving the identifier of the metereological stations.

*lon.stat* a numeric vector giving the longitudes of the metereological stations.

*lat.stat* a numeric vector giving the latitudes of the metereological stations.

*forecast* a numeric vector giving the 48-hr temperature forecasts as provided by the Aviation (AVN) member of the University of Washington MM5 ensemble.

*obs* a numeric vector giving the observed temperatures.

#### References

Gel, Y., Raftery, A. E., Gneiting, T. (2004). Calibrated mesoscale weather field forecasting: The Geostatistical Output Perturbation (GOP) method (with discussion). *Journal of the American Statistical Association*, Vol. 99 (467), 575–583.

Grimit, E. P., Mass, C. F. (2002). Initial results of a mesoscale short-range ensemble forecasting system over the Pacific Northwest. *Weather and Forecasting* 17, 192–205.

<span id="page-21-1"></span>plotfields *Plot of weather fields*

# Description

Plot weather fields.

#### Usage

```
plotfields(field, x.lim, y.lim, country.outline="US", title)
```
# Arguments

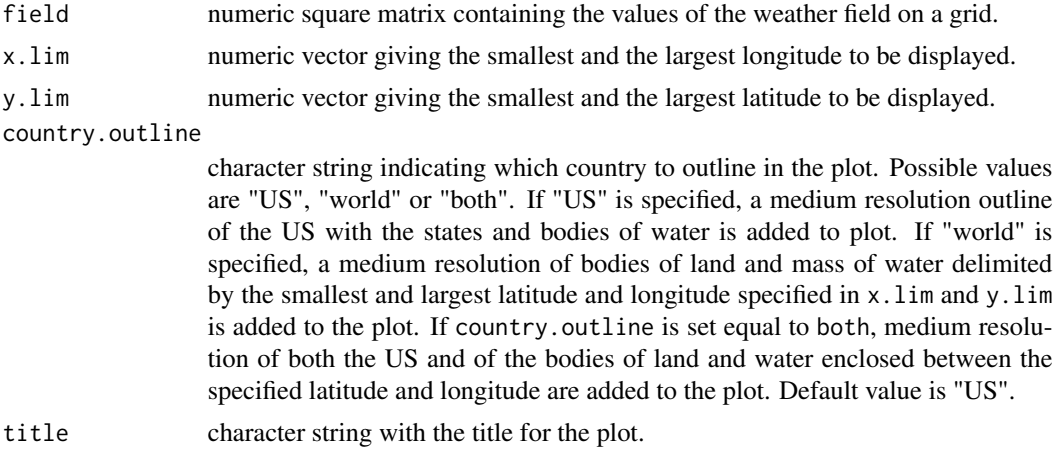

#### Value

The function returns a graphical display of the weather field on a region delimited by the lower and upper bound for the longitude and the latitude.

# Note

This function uses the package fields.

# Author(s)

Gel, Y., Raftery, A. E., Gneiting, T., Berrocal, V. J. <veronica@stat.washington.edu>.

<span id="page-21-0"></span>

#### <span id="page-22-0"></span>plotfields 23

#### References

Gel, Y., Raftery, A. E., Gneiting, T. (2004). Calibrated probabilistic mesoscale weather field forecasting: The Geostatistical Output Perturbation (GOP) method (with discussion). *Journal of the American Statistical Association*, Vol. 99 (467), 575–583.

Nychka, D. (2004). *The fields package*. Available at: http:lib.stat.cmu.edu/R/CRAN/doc/package/fields.pdf.

# See Also

The package **fields** for display of spatial data, and [US](#page-0-0) and [world](#page-0-0) for a map of the US and the world.

#### Examples

```
## Loading data
library(fields)
library(RandomFields)
data(slp)
data(gridlong)
data(gridlat)
data(forecast.grid)
day <- slp$date.obs
id <- slp$id.stat
coord1 <- slp$lon.stat
coord2 <- slp$lat.stat
obs <- slp$obs
forecast <- slp$forecast
coord1.grid <- gridlong$gridded.long
coord2.grid <- gridlat$gridded.lat
forecast.grid <- forecast.grid$gridded.forecast
## Computing the empirical variogram
variogram <- Emp.variog(day,obs,forecast,id,coord1,coord2,cut.points=NULL,
max.dist=NULL,nbins=NULL)
## Estimating parameters
param.est <- Variog.fit(variogram,"exponential",max.dist.fit=NULL,
init.val=NULL,fix.nugget=FALSE)
## Simulating realizations of the weather random field
simul <- Field.sim(obs, forecast, coord1.grid, coord2.grid, forecast.grid,
variog.model="exponential", param.est=c(param.est$nugget,param.est$variance,
param.est$range), n.sim=4, n.displ=0, qt.displ=c(10,50,90))
##Plotting one of the simulated weather random fields
par(mfrow=c(1,1),mai=c(0.8,0.8,0.8,0.8))
plotfields(simul$sim.fields[,,1],x.lim=c(min(coord1.grid),max(coord1.grid)),
y.lim=c(min(coord2.grid),max(coord2.grid)),country.outline="US",title="Simulated weather field")
## Plotting one of the percentiles of the weather field
par(mfrow=c(1,1),mai=c(0.8,0.8,0.8,0.8))
plotfields(simul$pct.fields[,,1],x.lim=c(min(coord1.grid),max(coord1.grid)),
y.lim=c(min(coord2.grid),max(coord2.grid)),country.outline="US",title="10th percentile")
```
<span id="page-23-0"></span>

# Description

This function generates probabilistic forecasts of weather fields using the Geostatistical Output Perturbation method as described by Gel, Raftery and Gneiting (2004).

# Usage

```
ProbForecastGOP(day, obs, forecast, id, coord1, coord2, cut.points=NULL,
max.dist=NULL, nbins=300, variog.model="exponential", max.dist.fit=NULL,
init.val=NULL, fix.nugget=FALSE, coord1.grid, coord2.grid, forecast.grid,
n.sim=99, out="SIM", n.displ=4, qt.displ=c(10,50,90))
```
# Arguments

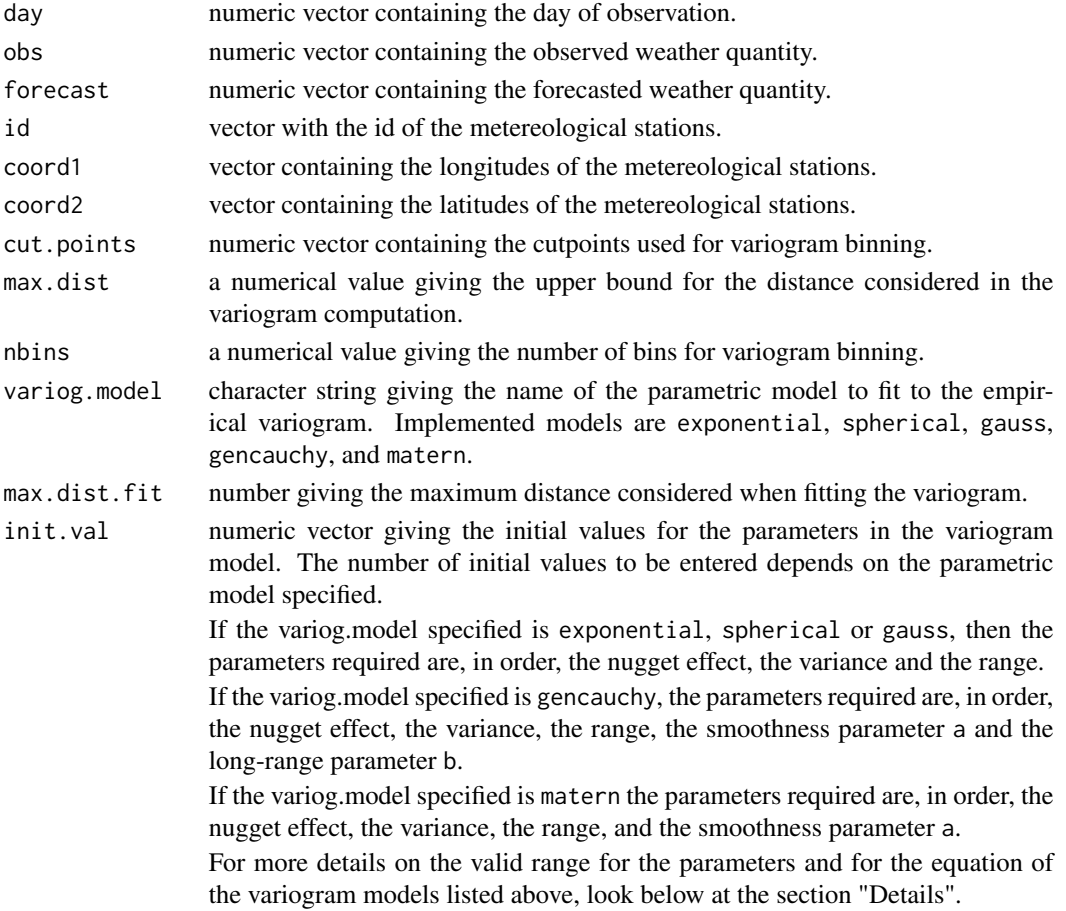

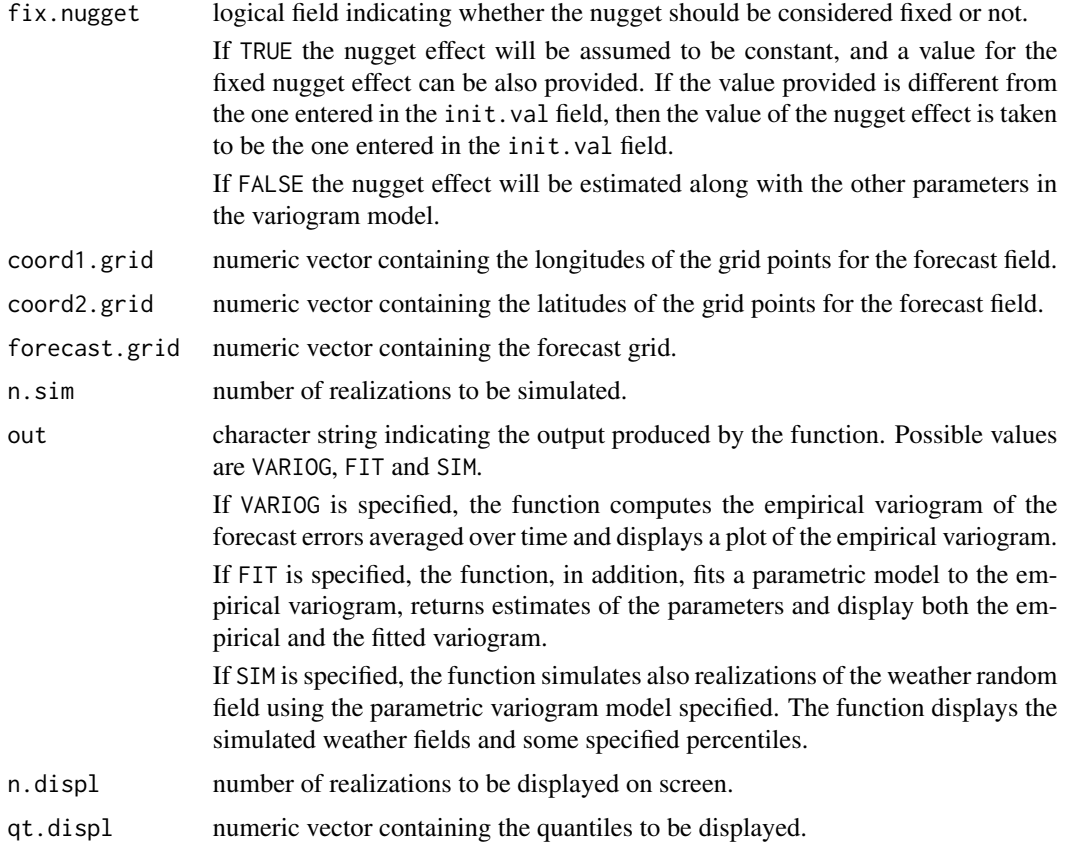

#### Details

This function generates probabilistic weather field forecasts by generating ensemble members using the Geostatistical Output Perturbation method presented by Gel, Raftery and Gneiting (2004).

The Geostatistical Output Perturbation method consists of the following steps:

1. determination of the residuals, by regressing the forecasts on the observed weather quantity and computation of their empirical variogram.

2. estimation of the parameters of the variogram model fitted to the empirical variogram.

3. simulation of weather random fields using the estimated parametric variogram model.

- *Computation of the empirical variogram of the residuals*

The empirical variogram of the residuals is calculated by determining, for each day, the distance among all pairs of stations that have been observed in the same day and by calculating for each day the sum of all the squared differences in the residuals within each bin. These sums are then averaged over time, with weights for each bin given by the sum over time of the number of pairs of stations within the bin.

The formula used is:

$$
\gamma(h)=\sum_d\frac{1}{2N_{(h,d)}}(\sum_h(Y(i+h,d)-Y(i,d))^2)
$$

#### - *Estimation of the parameters of the parametric variogram model fitted to the empirical variogram.*

The function estimates the parameters in the variogram model by minimizing the weighted leastsquare loss function

$$
LOSS(\theta) = \sum_{k} n_k \left[ \left( \frac{\hat{\gamma_k} - \gamma_k(\theta)}{\gamma_k(\theta)} \right)^2 \right]
$$

where  $n_k$  is the number of pairs contributing to the variogram computation in the kth bin,  $\hat{\gamma_k}$  is the value of the empirical variogram in the kth bin and  $\gamma_k(\theta)$  is the value of the estimated parametric variogram model at the midpoint of the kth bin.

- Parametric variogram models -

The parametric variogram models implemented are: exponential, spherical, gaussian, generalized Cauchy and Whittle-Matern.

- exponential

The equation of the exponential variogram with parameters the nugget effect,  $\rho$ , the variance,  $\sigma^2$ , and the range,  $r$ , is given by:

$$
\gamma(d) = \rho + \sigma^2 \cdot (1 - exp(-\frac{d}{r}))
$$

where d is the distance between the two locations and  $\gamma(d)$  is the value of the exponential variogram at distance d. The nugget effect,  $\rho$ , is a non-negative number, while the variance,  $\sigma^2$ , and the range,  $r$ , are positive numbers.

- spherical

The equation of the spherical variogram with parameters the nugget effect,  $\rho$ , the variance,  $\sigma^2$ , and the range,  $r$ , is given by:

$$
\gamma(d) = \rho + \sigma^2 \cdot \left(\frac{3}{2} \cdot \frac{d}{r} - \frac{1}{2} \cdot \frac{d^3}{r^3}\right)
$$

where d is the distance between the two locations and  $\gamma(d)$  is the value of the spherical variogram at distance d. The nugget effect,  $\rho$ , is a non-negative number, while the variance,  $\sigma^2$ , and the range,  $r$ , are positive numbers.

- gauss

The equation of the gaussian variogram with parameters the nugget effect,  $\rho$ , the variance,  $\sigma^2$ , and the range,  $r$ , is given by:

$$
\gamma(d)=\rho+\sigma^2\cdot(1-exp(-\frac{d^2}{r^2}))
$$

where d is the distance between the two locations and  $\gamma(d)$  is the value of the gaussian variogram at distance d. The nugget effect,  $\rho$ , is a non-negative number, while the variance,  $\sigma^2$ , and the range,  $r$ , are positive numbers.

- gencauchy

The equation of the generalized Cauchy variogram with parameters the nugget effect,  $\rho$ , the variance,  $\sigma^2$ , the range, r, the smoothness parameter, a, and the long-range parameter, b, is given by:

$$
\gamma(d) = \rho + \sigma^2 \cdot (1 - (1 + \frac{d^a}{r^a})^{-\frac{b}{a}})
$$

where d is the distance between the two locations and  $\gamma(d)$  is the value of the generalized Cauchy variogram at distance d. The nugget effect,  $\rho$  is a non-negative number, the variance,  $\sigma^2$  and the range,  $r$ , are positive numbers, the smoothness parameter,  $a$ , is a number in  $(0, 2]$ , and the longrange parameter,  $b$ , is a positive number.

- matern

The equation of the Whittle-Matern variogram with parameters the nugget effect,  $\rho$ , the variance,  $\sigma^2$ , the range, r, and the smoothness parameter, a, is given by:

$$
\gamma(d)=\rho+\sigma^2\cdot(1-(\frac{2^{1-a}}{\Gamma(a)}\cdot\frac{d^a}{r^a}\cdot K_a(\frac{d}{r}))
$$

where d is the distance between the two locations,  $\gamma(d)$  is the value of the Whittle-Matern variogram at distance  $d$ ,  $\Gamma$  is the gamma function and  $K_a$  is the Bessel function of the third kind with parameter a. The nugget effect,  $\rho$ , is a non-negative number, the variance,  $\sigma^2$ , the range, r, and the smoothness parameter, a, are positive numbers.

# - Defaults-

If the vector with the cutpoints is not specified, the cutpoints are determined so that there are nbins bins with approximately the same number of pairs per bin. If both the vector with the cutpoints and the number of bins, nbins, are unspecified, the function by default determines the cutpoints so that there are 300 bins with approximately the same number of pairs per bin.

The default value for the maximum distance considered in the variogram computation is the 90-th percentile of the distances between all stations.

The default value for the maximum distance is  $\frac{1}{2\sqrt{2}}$  times the maximum distance considered in the empirical variogram.

Default for the initial values of the parameters is NULL, in which case the initial values for the parameters are determined internally and depend on the empirical variogram values. By default, the nugget effect is not considered constant. Thus, the default value for the fix.nugget field is FALSE.

The default for out is SIM: by default, 99 weather random fields are simulated, and 4 of them are displayed. If no vector of percentiles, is provided, the 10th, 50th and 90th percentiles are determined and displayed.

#### Value

The function returns both a numerical and a graphical summary. The graphical and numerical summary provided depend on the specification given in the field out.

The graphical summary consists of a plot of the empirical variogram, if out is equal to VARIOG.

It consists of a plot of the empirical variogram with superimposed the fitted parametric model, if out is equal to FIT.

If out is equal to SIM, the graphical summary consists of several plots: a plot of the empirical variogram with superimposed the fitted parametric model, plots of the simulated weather fields, and plots of specified percentiles of the weather random field. The plots are printed on multiple pages, and before displaying each page, the user will be asked for input.

The numerical summary include the following:

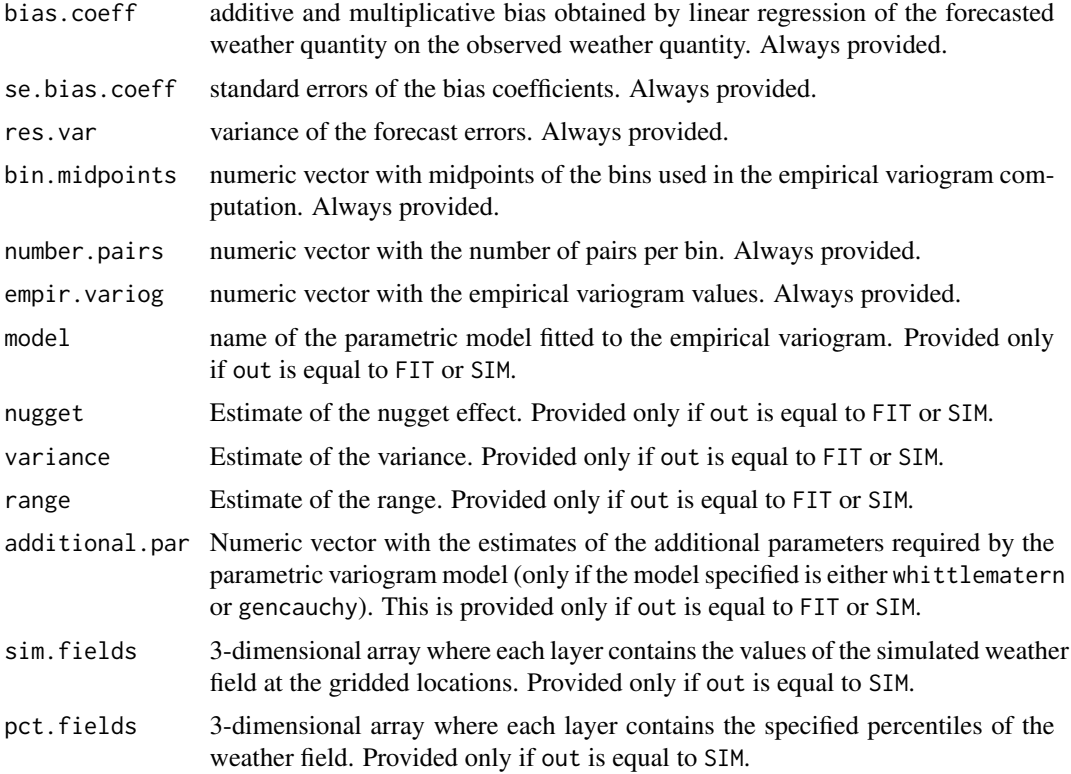

# Note

Computation of the empirical variogram might require substantial computing time. Hence, it is advisable to run the function once with out equal to VARIOG, save part of the output and use it as input for the Variog. fit function to estimate a parametric variogram model. Finally, Field.sim will simulate realizations of the weather field from the specified geostatistical model.

# Author(s)

Berrocal, V. J. <veroberrocal@gmail.com>, Raftery, A. E., Gneiting, T., Gel, Y.

# References

Gel, Y., Raftery, A. E., Gneiting, T. (2004). Calibrated probabilistic mesoscale weather field forecasting: The Geostatistical Output Perturbation (GOP) method (with discussion). *Journal of the American Statistical Association*, Vol. 99 (467), 575–583.

Gel, Y., Raftery, A. E., Gneiting, T., Berrocal, V. J. (2004). Rejoinder. *Journal of the American Statistical Association*, Vol. 99 (467), 588–590.

Cressie, N. A. C. (1993). *Statistics for Spatial Data* (revised ed.). Wiley: New York.

# <span id="page-28-0"></span>ProbForecastGOP 29

Gneiting, T., Schlather, M. (2004). Stochastic models that separate fractal dimension and the Hurst effect. *SIAM Review*, 46, 269–282.

Stein, M. L. (1999). *Interpolation of Spatial Data - Some Theory for Kriging*. Springer-Verlag: New York.

Schlather, M. (2001). Simulation and analysis of Random Fields. *R News 1(2)*, 18–20.

Nychka, D. (2004). *The fields package*. Available at: http:lib.stat.cmu.edu/R/CRAN/doc/package/fields.pdf.

#### See Also

Emp. variog for computation of empirical variogram of forecast errors averaged over time, Variog. fit for estimation of parameters in a geostatistical model using Weighted Least Square, [Field.sim](#page-12-1) for realizations of weather fields with the specified covariance structure.

#### Examples

```
## Loading data
library(fields)
library(RandomFields)
data(slp)
day <-slp$date.obs
id <- slp$id.stat
coord1 <- slp$lon.stat
coord2 <- slp$lat.stat
obs <- slp$obs
forecast <-slp$forecast
data(gridlong)
coord1.grid <- gridlong$gridded.lon
data(gridlat)
coord2.grid <- gridlat$gridded.lat
data(forecast.grid)
forecast.grid <- forecast.grid$gridded.forecast
## Specified cutpoints, default values for all the other fields.
## Only empirical variogram computation
empirical.variog <- ProbForecastGOP(day=day,obs=obs,forecast=forecast,
id=id,coord1=coord1,coord2=coord2,cut.points=seq(0,1000,by=2),
max.dist=NULL,nbins=NULL,variog.model="exponential",max.dist.fit=NULL,
init.val=NULL,fix.nugget=FALSE,coord1.grid=coord1.grid,
coord2.grid=coord2.grid,forecast.grid=forecast.grid,n.sim=10,
out="VARIOG",n.displ=4,qt.displ=c(5,50,95))
## Unspecified cutpoints.
```

```
## Fit of a parametric variogram to an empirical variogram.
fitted.variog <- ProbForecastGOP(day=day,obs=obs,forecast=forecast,id=id,
coord1=coord1,coord2=coord2,cut.points=NULL,max.dist=NULL,nbins=NULL,
variog.model="exponential",max.dist.fit=NULL,init.val=NULL,fix.nugget=FALSE,
coord1.grid=coord1.grid,coord2.grid=coord2.grid,forecast.grid=forecast.grid,
```

```
n.sim=10,out="FIT",n.displ=4,qt.displ=c(5,50,95))
## Unspecified cutpoints.
## Whole routine.
simulation.fields <-
ProbForecastGOP(day=day,obs=obs,forecast=forecast,id=id,coord1=coord1,
coord2=coord2,cut.points=NULL,max.dist=NULL,nbins=NULL,variog.model=NULL,
max.dist.fit=NULL,init.val=NULL,fix.nugget=FALSE,coord1.grid=coord1.grid,
coord2.grid=coord2.grid,forecast.grid=forecast.grid,n.sim=4,out="SIM",
```
n.displ=4,qt.displ=c(5,50,95))

slp *Sea Level Pressure in the Pacific Northwest for the period Jan. 12, 2000 - Jan. 14, 2000*

#### Description

This data set gives 48-hour forecast and simulated observed Sea Level Pressure (measured in millibars, mb) for 59 stations located in the Pacific Northwest. The 48-hour forecasts of Sea Level Pressure were provided by the Aviation (AVN) member of the University of Washington MM5 Mesoscale Ensemble. The observed Sea Level Pressure values were simulated for each day using a Multivariate Normal distribution with exponential covariance structure. The parameters used for the exponential covariance structure were: nugget effect, equal to  $0.1 \, mb^2$ ,  $\sigma^2$  equal to  $0.5 \, mb^2$  and range equal to 50 km.

#### Usage

data(slp)

# Format

A matrix with 150 rows and 6 columns. The columns are:

*date.obs* a numeric vector giving the date of observations in the YYYYMMDDHH format.

*id.stat* a character string giving the identifier of the metereological stations.

*lon.stat* a numeric vector giving the longitudes of the metereological stations.

*lat.stat* a numeric vector giving the latitudes of the metereological stations.

*forecast* a numeric vector giving the 48-hr Sea Level Pressure forecasts as provided by the Aviation (AVN) member of the University of Washington MM5 ensemble.

*obs* a numeric vector giving the simulated Sea Level Pressures.

<span id="page-29-0"></span> $30$  slp

#### <span id="page-30-0"></span>Variog.fit 31

# References

Gel, Y., Raftery, A. E., Gneiting, T. (2004). Calibrated mesoscale weather field forecasting: The Geostatistical Output Perturbation (GOP) method (with discussion). *Journal of the American Statistical Association*, Vol. 99 (467), 575–583.

Grimit, E. P., Mass, C. F. (2002). Initial results of a mesoscale short-range ensemble forecasting system over the Pacific Northwest. *Weather and Forecasting* 17, 192–205.

<span id="page-30-1"></span>Variog.fit *Fitting a parametric variogram model to an empirical variogram*

#### Description

This function estimates a parametric model fitted to an empirical variogram. The estimates are calculated using the weighted least squares method.

# Usage

```
Variog.fit(emp.variog, variog.model="exponential", max.dist.fit=NULL,
init.val=NULL, fix.nugget=FALSE)
```
# Arguments

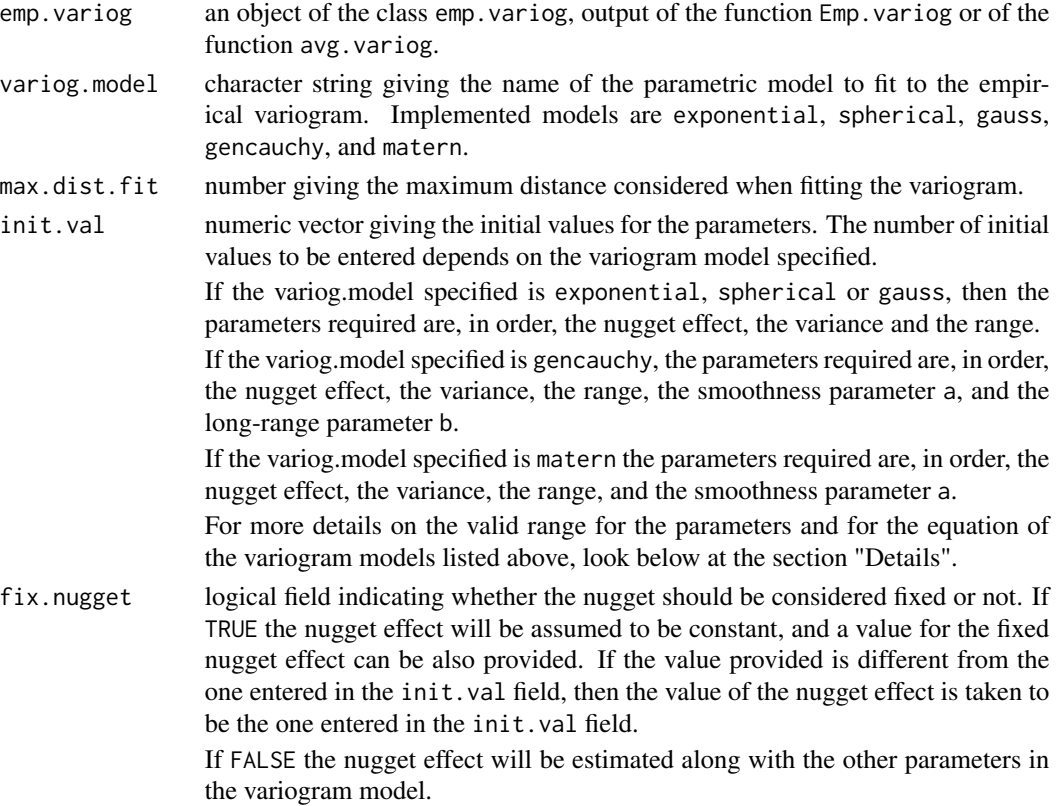

#### Details

The function estimates the parameters in the variogram model by minimizing the weighted leastsquare loss function

$$
LOSS(\theta) = \sum_{k} n_k \left[ \left( \frac{\hat{\gamma_k} - \gamma_k(\theta)}{\gamma_k(\theta)} \right)^2 \right]
$$

where  $n_k$  is the number of pairs contributing to the variogram computation in the kth bin,  $\hat{\gamma_k}$  is the value of the empirical variogram in the kth bin and  $\gamma_k(\theta)$  is the value of the estimated parametric variogram model at the midpoint of the kth bin.

- Parametric variogram models -

The parametric model implemented for the variogram are: exponential (exponential), spherical(spherical), gaussian (gauss), generalized Cauchy (gencauchy) and Whittle-Matern (matern).

- exponential:

The equation of the exponential variogram with parameters the nugget effect,  $\rho$ , the variance,  $\sigma^2$ , and the range,  $r$ , is given by:

$$
\gamma(d)=\rho+\sigma^2\cdot(1-exp(-\frac{d}{r}))
$$

where d is the distance between the two locations and  $\gamma(d)$  is the value of the exponential variogram at distance d.

Notice that: the nugget effect,  $\rho$ , is a non-negative number, while the variance,  $\sigma^2$ , and the range, r, are positive numbers.

- spherical

The equation of the spherical variogram with parameters the nugget effect,  $\rho$ , the variance,  $\sigma^2$ , and the range,  $r$ , is given by:

$$
\gamma(d)=\rho+\sigma^2\cdot(\frac{3}{2}\cdot\frac{d}{r}-\frac{1}{2}\cdot\frac{d^3}{r^3})
$$

where d is the distance between the two locations and  $\gamma(d)$  is the value of the spherical variogram at distance d.

Notice that: the nugget effect,  $\rho$ , is a non-negative number, while the variance,  $\sigma^2$ , and the range, r, are positive numbers.

- gauss

The equation of the gaussian variogram with parameters the nugget effect,  $\rho$ , the variance,  $\sigma^2$ , and the range,  $r$ , is given by:

$$
\gamma(d)=\rho+\sigma^2\cdot(1-exp(-\frac{d^2}{r^2}))
$$

where d is the distance between the two locations and  $\gamma(d)$  is the value of the gaussian variogram at distance d.

#### Variog.fit 33

Notice that: the nugget effect,  $\rho$ , is a non-negative number, while the variance,  $\sigma^2$ , and the range, r, are positive numbers.

- gencauchy

The equation of the generalized Cauchy variogram with parameters the nugget effect,  $\rho$ , the variance,  $\sigma^2$ , the range, r, the smoothness parameter, a, and the long-range parameter, b, is given by:

$$
\gamma(d)=\rho+\sigma^2\cdot(1-(1+\frac{d^a}{r^a})^{-\frac{b}{a}})
$$

where d is the distance between the two locations and  $\gamma(d)$  is the value of the generalized Cauchy variogram at distance d.

Notice that: the nugget effect,  $\rho$ , is a non-negative number, the variance,  $\sigma^2$ , and the range, r, are positive numbers, the smoothness parameter,  $a$ , is a number in  $(0, 2]$ , and the long-range parameter, b, is a positive number.

#### - matern

The equation of the Whittle-Matern variogram with parameters the nugget effect,  $\rho$ , the variance,  $\sigma^2$ , the range, r, and the smoothness parameter, a, is given by:

$$
\gamma(d) = \rho + \sigma^2 \cdot (1 - (\frac{2^{1-a}}{\Gamma(a)} \cdot \frac{d^a}{r^a} \cdot K_a(\frac{d}{r}))
$$

where d is the distance between the two locations,  $\gamma(d)$  is the value of the Whittle-Matern variogram at distance d, Γ is the gamma function and  $K_a$  is the Bessel function of the third kind with parameter a.

Notice that: the nugget effect,  $\rho$ , is a non-negative number, the variance,  $\sigma^2$ , the range, r, and the smoothness parameter, a, are positive numbers.

- Defaults -

The default value for the maximum distance is  $\frac{1}{2\sqrt{2}}$  times the maximum distance considered in the empirical variogram.

Default for the initial values of the parameters is NULL, in which case the initial values for the parameters are determined internally and depend on the empirical variogram values.

By default, the nugget effect is not considered constant. Thus, the default value for the fix.nugget field is FALSE.

# Value

The function returns a list with components given by:

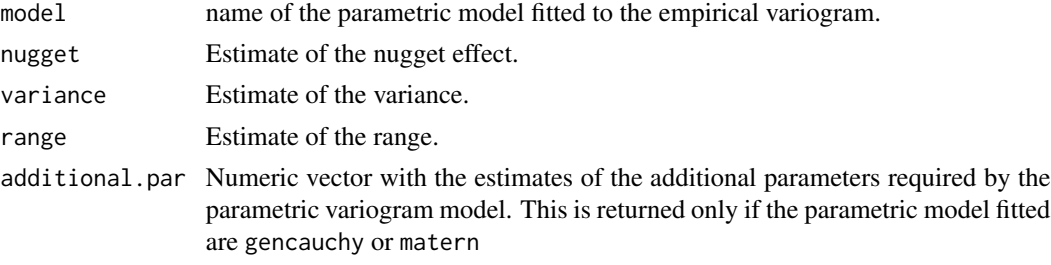

#### <span id="page-33-0"></span>Author(s)

Berrocal, V. J. (<veroberrocal@gmail.com>), Raftery, A. E., Gneiting, T., Gel, Y.

#### References

Gel, Y., Raftery, A. E., Gneiting, T. (2004). Calibrated probabilistic mesoscale weather field forecasting: the Geostatistical Output Perturbation (GOP) method (with discussion). *Journal of the American Statistical Association*, Vol. 99 (467), 575–583.

Cressie, N. A. C. (1993) *Statistics for Spatial Data* (revised ed.). Wiley: New York.

Gneiting, T., Schlather, M. (2004). Stochastic models that separate fractal dimension and the Hurst effect. *SIAM Review* 46, 269–282.

Stein, M. L. (1999). *Interpolation of Spatial Data - Some Theory for Kriging*. Springer-Verlag: New York.

#### See Also

[Emp.variog](#page-7-1) for computation of the empirical variogram of forecast errors, and [avg.variog](#page-2-1) for computation of the empirical variogram of a random variable.

#### Examples

```
## Loading data
library(fields)
library(RandomFields)
data(slp)
day <- slp$date.obs
id <- slp$id.stat
coord1 <- slp$lon.stat
coord2 <- slp$lat.stat
obs <- slp$obs
forecast <- slp$forecast
## Computing the empirical variogram
variogram <-
Emp.variog(day=day,obs=obs,forecast=forecast,id=id,coord1=coord1,coord2=coord2,
cut.points=NULL,max.dist=NULL,nbins=NULL)
## Estimating parameters
## Without specifying initial values for the parameters
param.variog <-
Variog.fit(emp.variog=variogram,variog.model="exponential",max.dist.fit=NULL,
init.val=NULL,fix.nugget=FALSE)
## Plotting the empirical variogram with the estimated parametric variogram superimposed
plot(variogram$bin.midpoints,variogram$empir.variog,xlab="Distance",ylab="Semi-variance")
lines(variogram$bin.midpoints,linesmodel(distance=variogram$bin.midpoints,
variog.model="exponential",param=c(param.variog$nugget,
param.variog$variance,param.variog$range)))
```
## Specifying the initial values for the parameters and keeping the nugget effect fixed param.variog <-

#### Variog.fit 35

Variog.fit(emp.variog=variogram,variog.model="exponential",max.dist.fit=NULL, init.val=c(0,2,100),fix.nugget=TRUE)

## Plotting the empirical variogram with superimposed the estimated parametric variogram plot(variogram\$bin.midpoints,variogram\$empir.variog,xlab="Distance",ylab="Semi-variance") lines(variogram\$bin.midpoints,linesmodel(distance=variogram\$bin.midpoints,

variog.model="exponential",param=c(param.variog\$nugget,

param.variog\$variance,param.variog\$range)))

# <span id="page-35-0"></span>Index

∗Topic datasets forecast.grid, [17](#page-16-0) gridlat, [17](#page-16-0) gridlong, [18](#page-17-0) phase1temp, [21](#page-20-0) slp, [30](#page-29-0) ∗Topic file avg.variog, [3](#page-2-0) avg.variog.dir, [6](#page-5-0) Emp.variog, [8](#page-7-0) EmpDir.variog, [11](#page-10-0) Field.sim, [13](#page-12-0) linesmodel, [19](#page-18-0) plotfields, [22](#page-21-0) ProbForecastGOP, [24](#page-23-0) Variog.fit, [31](#page-30-0) ∗Topic package ProbForecastGOP-package, [2](#page-1-0) avg.variog, [3,](#page-2-0) *[8](#page-7-0)*, *[10](#page-9-0)*, *[13](#page-12-0)*, *[34](#page-33-0)* avg.variog.dir, *[5](#page-4-0)*, [6,](#page-5-0) *[10](#page-9-0)*, *[13](#page-12-0)* Emp.variog, *[5](#page-4-0)*, *[8](#page-7-0)*, [8,](#page-7-0) *[13](#page-12-0)*, *[29](#page-28-0)*, *[34](#page-33-0)* EmpDir.variog, *[5](#page-4-0)*, *[8](#page-7-0)*, *[10](#page-9-0)*, [11](#page-10-0) Field.sim, *[9](#page-8-0)*, [13,](#page-12-0) *[29](#page-28-0)* forecast.grid, [17](#page-16-0) GaussRF, *[16](#page-15-0)* gridlat, [17](#page-16-0) gridlong, [18](#page-17-0) linesmodel, [19](#page-18-0) phase1temp, [21](#page-20-0) plotfields, *[16](#page-15-0)*, [22](#page-21-0) ProbForecastGOP, [24](#page-23-0) ProbForecastGOP-package, [2](#page-1-0)

slp, [30](#page-29-0)

US, *[23](#page-22-0)* Variog.fit, *[5](#page-4-0)*, *[8](#page-7-0)[–10](#page-9-0)*, *[13](#page-12-0)*, *[29](#page-28-0)*, [31](#page-30-0) world, *[23](#page-22-0)*